<span id="page-0-0"></span>MotionGC Software Library Documentation

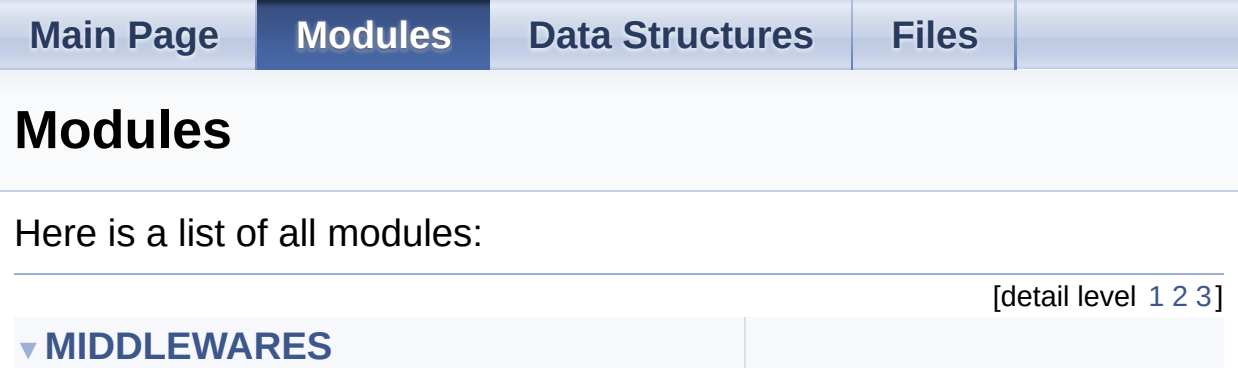

▼**[MOTION\\_GC](#page-4-0) [MOTION\\_GC\\_Exported\\_Types](#page-7-0) [MOTION\\_GC\\_Exported\\_Functions](#page-23-0)**

Generated on Fri Mar 31 2017 11:05:21 for MotionGC Software Library by doxygen 1.8.9.1

<span id="page-1-0"></span>MotionGC Software Library Documentation

**Main Page [Modules](#page-0-0) Data [Structures](#page-28-0) [Files](#page-32-0)** [Modules](#page-2-0)

### **MIDDLEWARES**

## <span id="page-2-0"></span>Modules

**[MOTION\\_GC](#page-4-0)**

doxygen Generated on Fri Mar 31 2017 11:05:21 for MotionGC Software Library by 1.8.9.1

<span id="page-4-0"></span>MotionGC Software Library Documentation

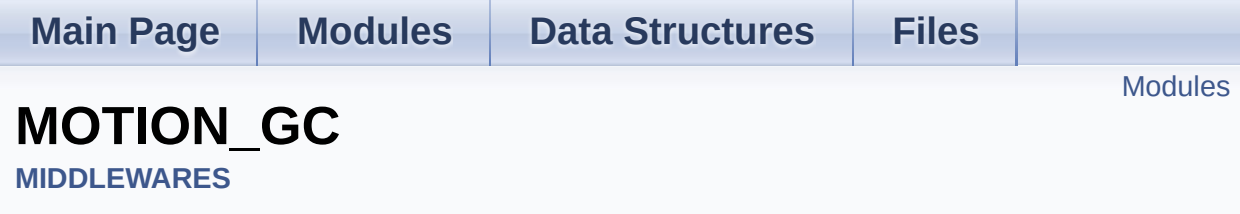

### <span id="page-5-0"></span>Modules

**[MOTION\\_GC\\_Exported\\_Types](#page-7-0)**

**[MOTION\\_GC\\_Exported\\_Functions](#page-23-0)**

doxygen Generated on Fri Mar 31 2017 11:05:21 for MotionGC Software Library by 1.8.9.1

<span id="page-7-0"></span>MotionGC Software Library Documentation

**Main Page [Modules](#page-0-0) Data [Structures](#page-28-0) [Files](#page-32-0)**

Data [Structures](#page-8-0)

### **MOTION\_GC\_Exported\_Types**

**[MIDDLEWARES](#page-1-0)** » **[MOTION\\_GC](#page-4-0)**

### <span id="page-8-0"></span>Data Structures

struct **[MGC\\_input\\_t](#page-10-0)**

struct **[MGC\\_output\\_t](#page-14-0)**

struct **[MGC\\_knobs\\_t](#page-18-0)**

doxygen Generated on Fri Mar 31 2017 11:05:21 for MotionGC Software Library by 1.8.9.1

<span id="page-10-0"></span>MotionGC Software Library Documentation

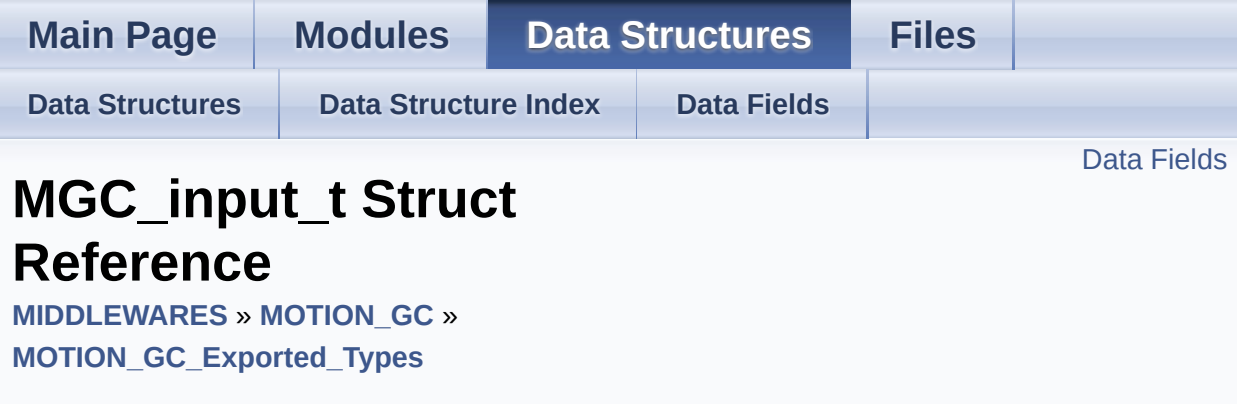

#include <**[motion\\_gc.h](#page-50-0)**>

## <span id="page-11-0"></span>Data Fields

float **[Acc](#page-13-0)** [3]

float **[Gyro](#page-13-1)** [3]

Detailed Description

Definition at line **[64](#page-50-1)** of file **[motion\\_gc.h](#page-50-0)**.

### Field Documentation

### <span id="page-13-0"></span>**float Acc[3]**

Definition at line **[66](#page-50-2)** of file **[motion\\_gc.h](#page-50-0)**.

### <span id="page-13-1"></span>**float Gyro[3]**

Definition at line **[67](#page-50-3)** of file **[motion\\_gc.h](#page-50-0)**.

The documentation for this struct was generated from the following file:

algorithms/Middlewares/ST/STM32\_MotionGC\_Library/Inc/**[motion\\_](#page-50-0)gc.h**

<u>doxygen</u> Generated on Fri Mar 31 2017 11:05:21 for MotionGC Software Library by 1.8.9.1

<span id="page-14-0"></span>MotionGC Software Library Documentation

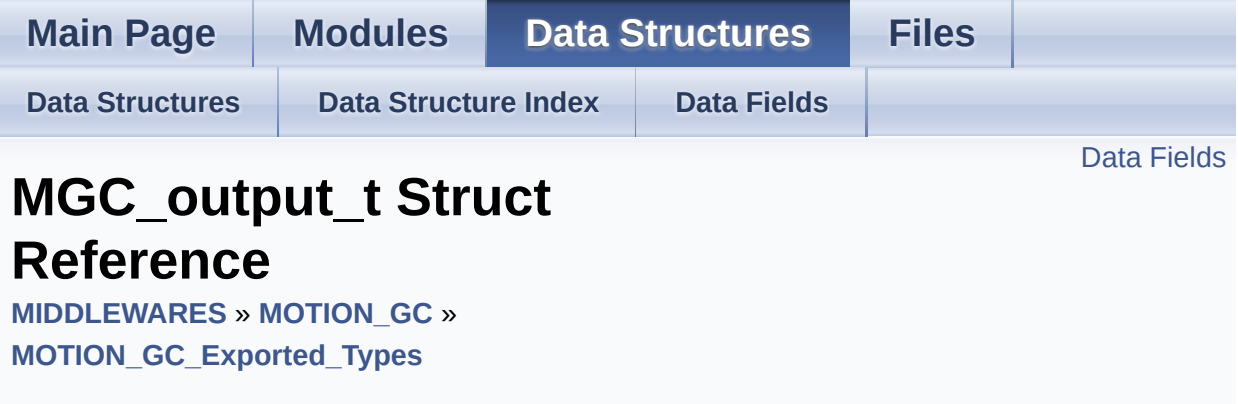

#include <**[motion\\_gc.h](#page-50-0)**>

<span id="page-15-0"></span>Data Fields

float **[GyroBiasX](#page-17-0)**

float **[GyroBiasY](#page-17-1)**

float **[GyroBiasZ](#page-17-2)**

Detailed Description

Definition at line **[70](#page-51-0)** of file **[motion\\_gc.h](#page-50-0)**.

### Field Documentation

#### <span id="page-17-0"></span>**float GyroBiasX**

Definition at line **[72](#page-51-1)** of file **[motion\\_gc.h](#page-50-0)**.

#### <span id="page-17-1"></span>**float GyroBiasY**

Definition at line **[73](#page-51-2)** of file **[motion\\_gc.h](#page-50-0)**.

#### <span id="page-17-2"></span>**float GyroBiasZ**

Definition at line **[74](#page-51-3)** of file **[motion\\_gc.h](#page-50-0)**.

The documentation for this struct was generated from the following file:

algorithms/Middlewares/ST/STM32\_MotionGC\_Library/Inc/**[motion\\_](#page-50-0)gc.h**

doxwaen Generated on Fri Mar 31 2017 11:05:21 for MotionGC Software Library by 1.8.9.1

<span id="page-18-0"></span>MotionGC Software Library Documentation

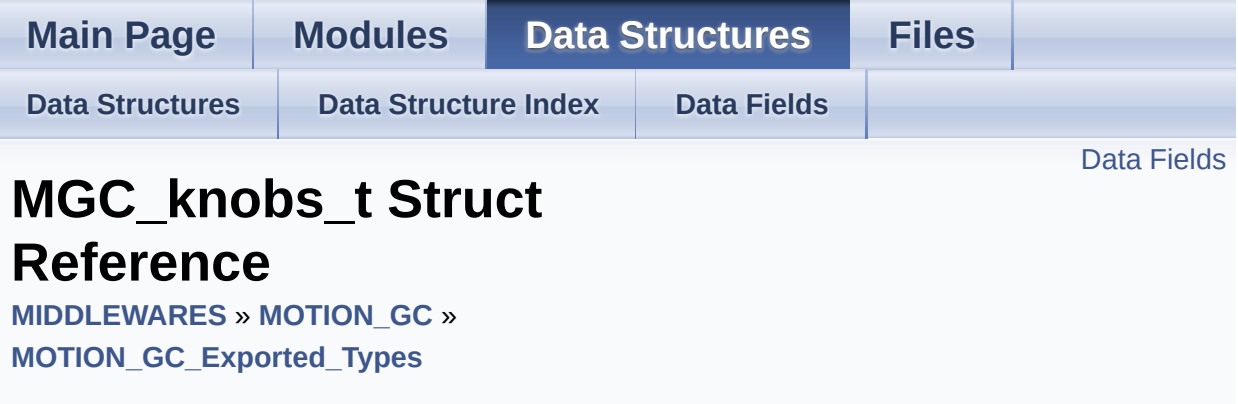

#include <**[motion\\_gc.h](#page-50-0)**>

### <span id="page-19-0"></span>Data Fields

float **[AccThr](#page-21-0)**

float **[GyroThr](#page-21-1)**

float **[FilterConst](#page-21-2)**

int **[FastStart](#page-21-3)**

float **[MaxGyro](#page-21-4)**

float **[MaxAcc](#page-21-5)**

Detailed Description

Definition at line **[78](#page-51-4)** of file **[motion\\_gc.h](#page-50-0)**.

### Field Documentation

#### <span id="page-21-0"></span>**float AccThr**

Definition at line **[80](#page-51-5)** of file **[motion\\_gc.h](#page-50-0)**.

#### <span id="page-21-3"></span>**int FastStart**

Definition at line **[83](#page-51-6)** of file **[motion\\_gc.h](#page-50-0)**.

#### <span id="page-21-2"></span>**float FilterConst**

Definition at line **[82](#page-51-7)** of file **[motion\\_gc.h](#page-50-0)**.

#### <span id="page-21-1"></span>**float GyroThr**

Definition at line **[81](#page-51-8)** of file **[motion\\_gc.h](#page-50-0)**.

#### <span id="page-21-5"></span>**float MaxAcc**

Definition at line **[85](#page-51-9)** of file **[motion\\_gc.h](#page-50-0)**.

#### <span id="page-21-4"></span>**float MaxGyro**

Definition at line **[84](#page-51-10)** of file **[motion\\_gc.h](#page-50-0)**.

The documentation for this struct was generated from the following file:

algorithms/Middlewares/ST/STM32\_MotionGC\_Library/Inc/**[motion\\_](#page-50-0)gc.h**

doxygen Generated on Fri Mar 31 2017 11:05:21 for MotionGC Software Library by 1.8.9.1

<span id="page-23-0"></span>MotionGC Software Library Documentation

**Main Page [Modules](#page-0-0) Data [Structures](#page-28-0) [Files](#page-32-0)**

**[Functions](#page-24-0)** 

### **MOTION\_GC\_Exported\_Functions**

**[MIDDLEWARES](#page-1-0)** » **[MOTION\\_GC](#page-4-0)**

### <span id="page-24-0"></span>**Functions**

- void **[MotionGC\\_Initialize](#page-26-0)** (float freq) Initialize the MotionGC engine. [More...](#page-26-0)
- void **[MotionGC\\_GetKnobs](#page-25-0)** (**[MGC\\_knobs\\_t](#page-18-0)** \*knobs) Get the knobs setting of the library. [More...](#page-25-0)
- void **[MotionGC\\_SetKnobs](#page-26-1)** (**[MGC\\_knobs\\_t](#page-18-0)** \*knobs) Set the knobs setting of the library. [More...](#page-26-1)
- void **[MotionGC\\_Update](#page-27-0)** (**[MGC\\_input\\_t](#page-10-0)** \*data\_in, **[MGC\\_output\\_t](#page-14-0)** \*gyro\_bias, int \*bias\_update) Run gyroscope calibration algorithm and return compensation parameters. [More...](#page-27-0)
- void **[MotionGC\\_GetCalParams](#page-25-1)** (**[MGC\\_output\\_t](#page-14-0)** \*gyro\_bias) Get the gyroscope compensation parameters. [More...](#page-25-1)
- void **[MotionGC\\_SetCalParams](#page-26-2)** (**[MGC\\_output\\_t](#page-14-0)** \*gyro\_bias) Set the initial gyroscope compensation parameters. [More...](#page-26-2)
- void **[MotionGC\\_SetFrequency](#page-26-3)** (float freq) Set new sample frequency. [More...](#page-26-3)
- uint8\_t **[MotionGC\\_GetLibVersion](#page-25-2)** (char \*version) Get the library version. [More...](#page-25-2)

### Detailed Description

### Function Documentation

<span id="page-25-1"></span>**void MotionGC\_GetCalParams ( [MGC\\_output\\_t](#page-14-0) \* gyro\_bias )**

Get the gyroscope compensation parameters.

### **Parameters gyro** bias pointer to actual gyroscope offset value in [dps]

**Return values none**

#### <span id="page-25-0"></span>**void MotionGC\_GetKnobs ( [MGC\\_knobs\\_t](#page-18-0) \* knobs )**

Get the knobs setting of the library.

**Parameters**

**knobs** pointer to knobs setting structure

**Return values none**

#### <span id="page-25-2"></span>**uint8\_t MotionGC\_GetLibVersion ( char \* version )**

Get the library version.

**Parameters version** pointer to an array of 35 char

#### **Return values**

**Number** of characters in the version string

<span id="page-26-0"></span>**void MotionGC\_Initialize ( float freq )**

Initialize the MotionGC engine.

#### **Parameters**

**freq** sampling frequency

**Return values none**

<span id="page-26-2"></span>**void MotionGC\_SetCalParams ( [MGC\\_output\\_t](#page-14-0) \* gyro\_bias )**

Set the initial gyroscope compensation parameters.

#### **Parameters**

**gyro\_bias** pointer to actual gyroscope offset value in [dps]

**Return values none**

<span id="page-26-3"></span>**void MotionGC\_SetFrequency ( float freq )**

Set new sample frequency.

#### **Parameters**

**freq** new sample frequency in Herz [Hz]

#### **Return values**

<span id="page-26-1"></span>**none**

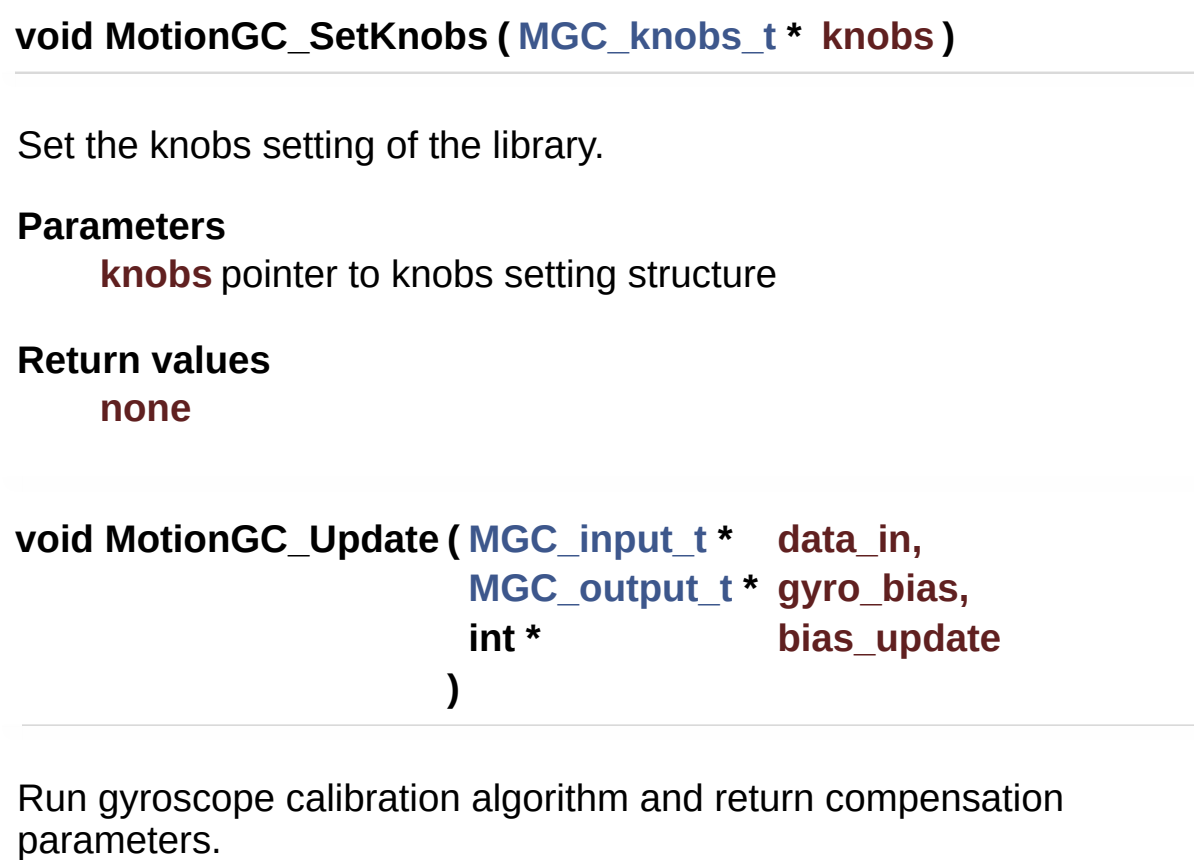

#### <span id="page-27-0"></span>**Parameters**

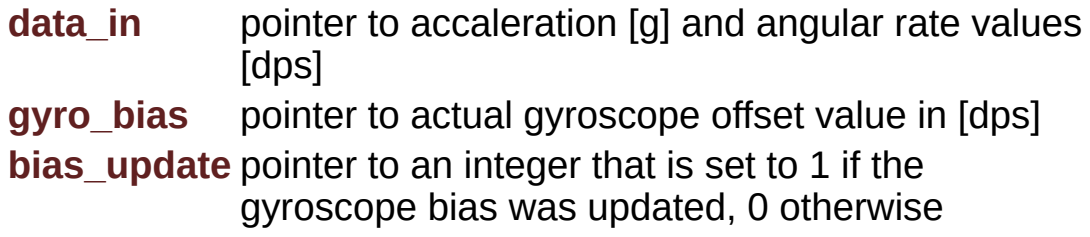

### **Return values**

**none**

Generated on Fri Mar 31 2017 11:05:21 for MotionGC Software Library by clossycen 1.8.9.1

<span id="page-28-0"></span>MotionGC Software Library Documentation

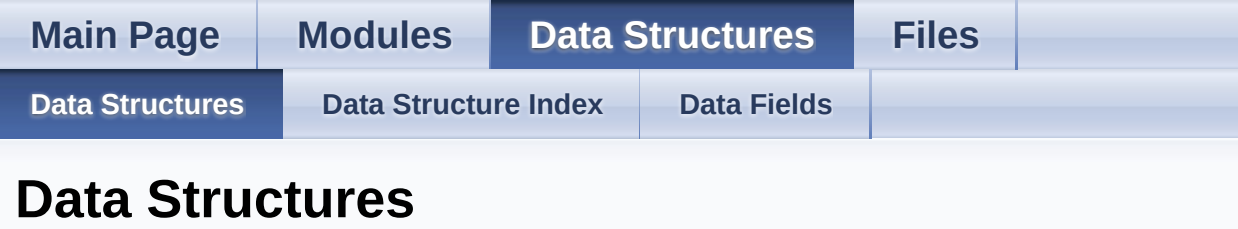

Here are the data structures with brief descriptions:

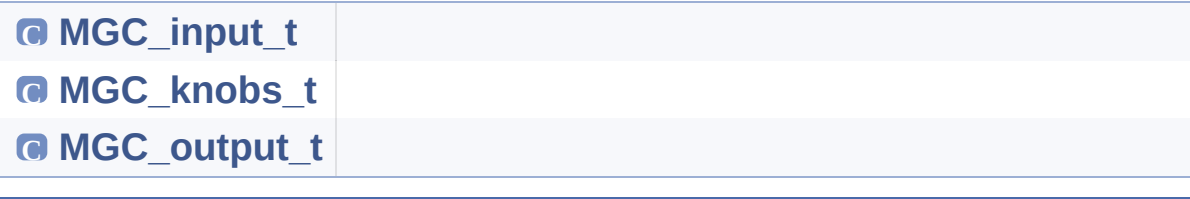

Generated on Fri Mar 31 2017 11:05:21 for MotionGC Software Library by  $\left(\sqrt[3]{\atop{0}}\right)$ 70en 1.8.9.1

<span id="page-29-0"></span>MotionGC Software Library Documentation

<span id="page-29-1"></span>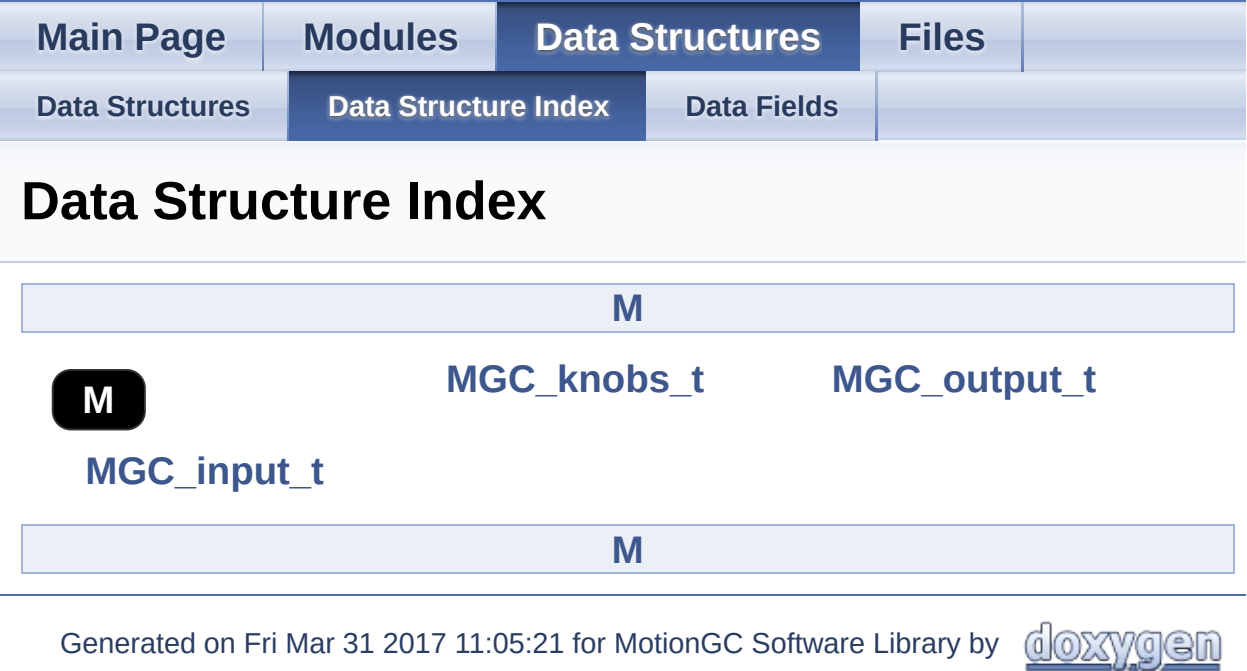

<span id="page-30-0"></span>MotionGC Software Library Documentation

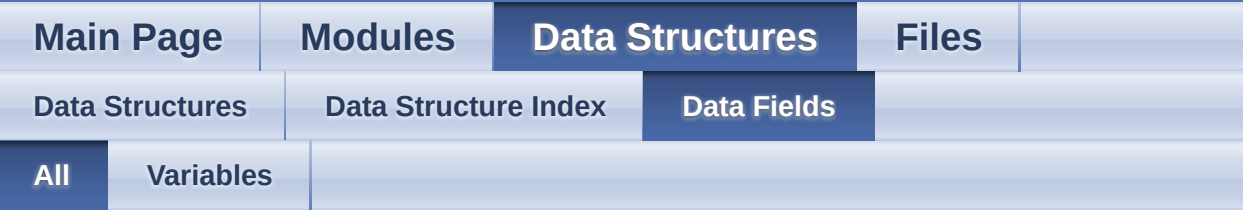

Here is a list of all struct and union fields with links to the structures/unions they belong to:

- Acc : **[MGC\\_input\\_t](#page-13-0)**
- AccThr : **[MGC\\_knobs\\_t](#page-21-0)**
- FastStart : **[MGC\\_knobs\\_t](#page-21-3)**
- FilterConst : **[MGC\\_knobs\\_t](#page-21-2)**
- Gyro : **[MGC\\_input\\_t](#page-13-1)**
- GyroBiasX : **[MGC\\_output\\_t](#page-17-0)**
- GyroBiasY : **[MGC\\_output\\_t](#page-17-1)**
- GyroBiasZ : **[MGC\\_output\\_t](#page-17-2)**
- GyroThr : **[MGC\\_knobs\\_t](#page-21-1)**
- MaxAcc : **[MGC\\_knobs\\_t](#page-21-5)**
- MaxGyro : **[MGC\\_knobs\\_t](#page-21-4)**

Generated on Fri Mar 31 2017 11:05:21 for MotionGC Software Library by doxygen

<span id="page-31-0"></span>MotionGC Software Library Documentation

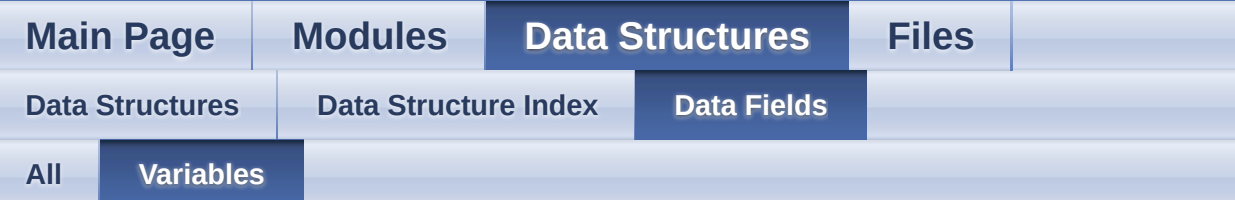

- Acc : **[MGC\\_input\\_t](#page-13-0)**
- AccThr : **[MGC\\_knobs\\_t](#page-21-0)**
- FastStart : **[MGC\\_knobs\\_t](#page-21-3)**
- FilterConst : **[MGC\\_knobs\\_t](#page-21-2)**
- Gyro : **[MGC\\_input\\_t](#page-13-1)**
- GyroBiasX : **[MGC\\_output\\_t](#page-17-0)**
- GyroBiasY : **[MGC\\_output\\_t](#page-17-1)**
- GyroBiasZ : **[MGC\\_output\\_t](#page-17-2)**
- GyroThr : **[MGC\\_knobs\\_t](#page-21-1)**
- MaxAcc : **[MGC\\_knobs\\_t](#page-21-5)**
- MaxGyro : **[MGC\\_knobs\\_t](#page-21-4)**

Generated on Fri Mar 31 2017 11:05:21 for MotionGC Software Library by comparison

<span id="page-32-0"></span>MotionGC Software Library Documentation

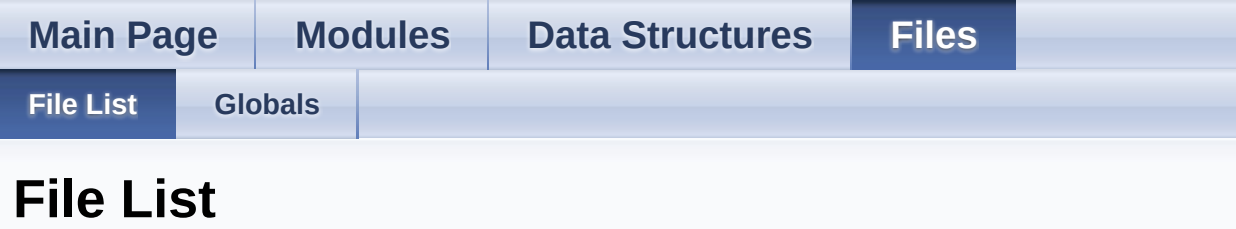

Here is a list of all files with brief descriptions:

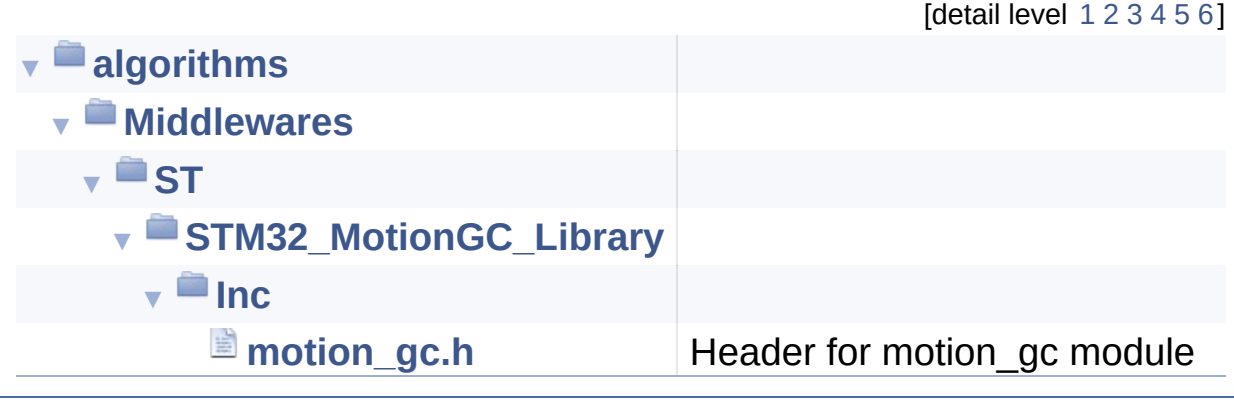

Generated on Fri Mar 31 2017 11:05:21 for MotionGC Software Library by @ 00

yqen 1.8.9.1

<span id="page-33-0"></span>MotionGC Software Library Documentation

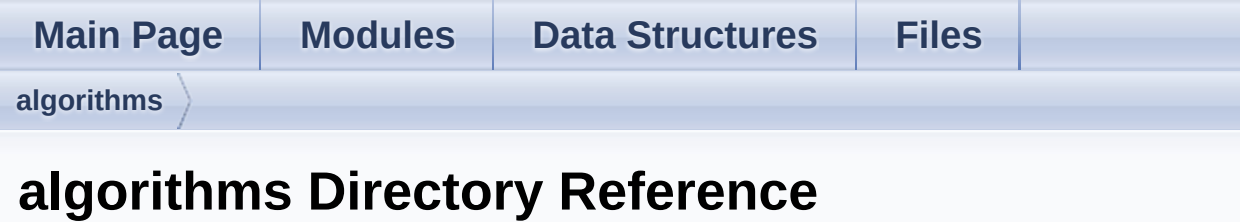

## **Directories**

### directory **[Middlewares](#page-35-0)**

Generated on Fri Mar 31 2017 11:05:21 for MotionGC Software Library by com 1.8.9.1

<span id="page-35-0"></span>MotionGC Software Library Documentation

**Main Page [Modules](#page-0-0) Data [Structures](#page-28-0) [Files](#page-32-0) [algorithms](#page-33-0) [Middlewares](#page-35-0) Middlewares Directory Reference**

**Directories** 

directory **[ST](#page-37-0)**

Generated on Fri Mar 31 2017 11:05:21 for MotionGC Software Library by com 1.8.9.1

<span id="page-37-0"></span>MotionGC Software Library Documentation

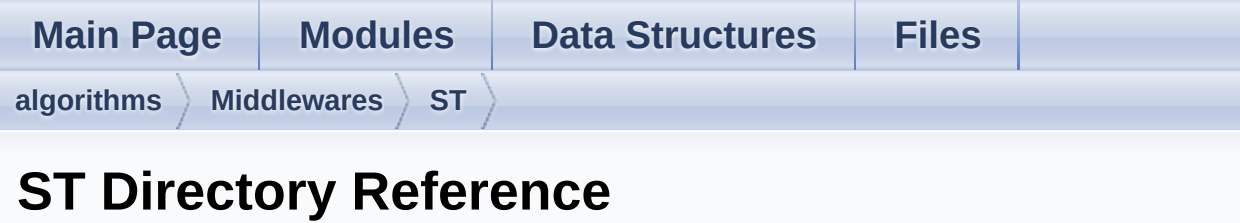

## **Directories**

### directory **[STM32\\_MotionGC\\_Library](#page-39-0)**

Generated on Fri Mar 31 2017 11:05:21 for MotionGC Software Library by @ 00XVYOOM 1.8.9.1

<span id="page-39-0"></span>MotionGC Software Library Documentation

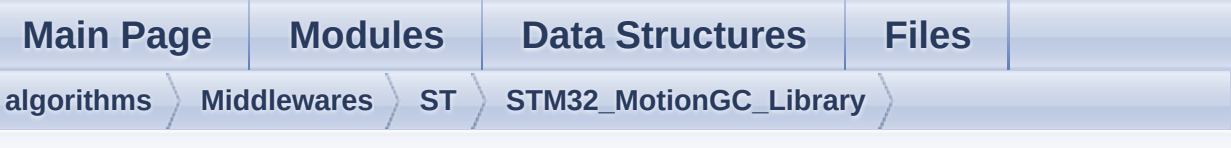

## **STM32\_MotionGC\_Library Directory Reference**

### **Directories**

directory **[Inc](#page-41-0)**

Generated on Fri Mar 31 2017 11:05:21 for MotionGC Software Library by com 1.8.9.1

<span id="page-41-0"></span>MotionGC Software Library Documentation

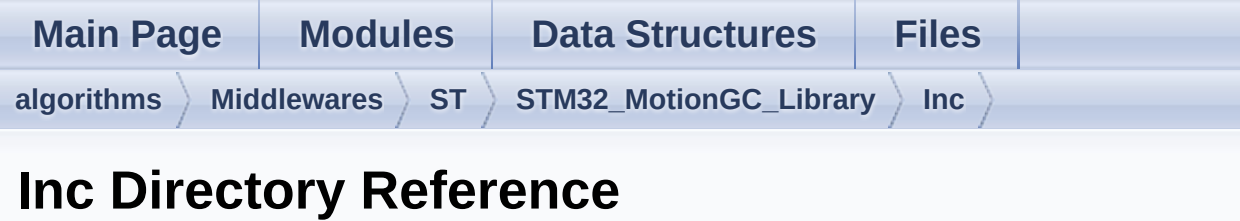

## Files

#### file **[motion\\_gc.h](#page-43-0)** [\[code\]](#page-50-0) Header for motion\_gc module.

Generated on Fri Mar 31 2017 11:05:21 for MotionGC Software Library by 1.8.9.1

<span id="page-43-0"></span>MotionGC Software Library Documentation

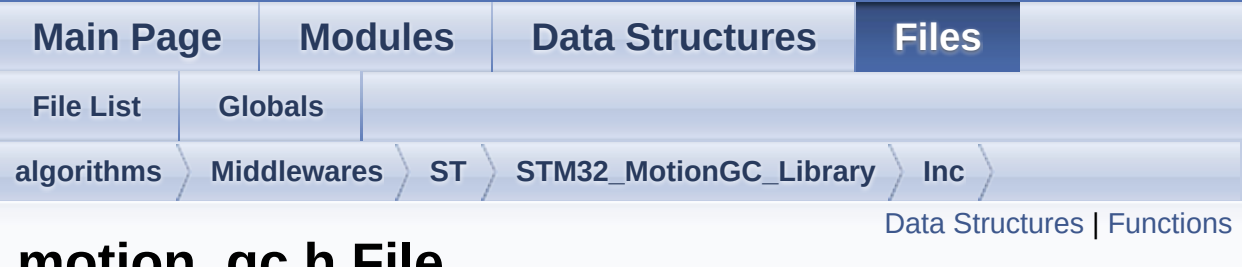

### **motion\_gc.h File Reference**

Header for motion\_gc module. [More...](#page-45-1)

#include <stdint.h>

Go to the [source](#page-50-0) code of this file.

### <span id="page-44-0"></span>Data Structures

struct **[MGC\\_input\\_t](#page-10-0)**

struct **[MGC\\_output\\_t](#page-14-0)**

struct **[MGC\\_knobs\\_t](#page-18-0)**

### <span id="page-45-0"></span>**Functions**

- void **[MotionGC\\_Initialize](#page-26-0)** (float freq) Initialize the MotionGC engine. [More...](#page-26-0)
- void **[MotionGC\\_GetKnobs](#page-25-0)** (**[MGC\\_knobs\\_t](#page-18-0)** \*knobs) Get the knobs setting of the library. [More...](#page-25-0)
- void **[MotionGC\\_SetKnobs](#page-26-1)** (**[MGC\\_knobs\\_t](#page-18-0)** \*knobs) Set the knobs setting of the library. [More...](#page-26-1)
- void **[MotionGC\\_Update](#page-27-0)** (**[MGC\\_input\\_t](#page-10-0)** \*data\_in, **[MGC\\_output\\_t](#page-14-0)** \*gyro\_bias, int \*bias\_update) Run gyroscope calibration algorithm and return compensation parameters. [More...](#page-27-0)
- void **[MotionGC\\_GetCalParams](#page-25-1)** (**[MGC\\_output\\_t](#page-14-0)** \*gyro\_bias) Get the gyroscope compensation parameters. [More...](#page-25-1)
- void **[MotionGC\\_SetCalParams](#page-26-2)** (**[MGC\\_output\\_t](#page-14-0)** \*gyro\_bias) Set the initial gyroscope compensation parameters. [More...](#page-26-2)
- void **[MotionGC\\_SetFrequency](#page-26-3)** (float freq) Set new sample frequency. [More...](#page-26-3)
- <span id="page-45-1"></span>uint8\_t **[MotionGC\\_GetLibVersion](#page-25-2)** (char \*version) Get the library version. [More...](#page-25-2)

## Detailed Description

Header for motion\_gc module.

**Author** MEMS Application Team

**Version** V2.0.0

**Date**

01-May-2017

**Attention**

## **© COPYRIGHT(c) 2017 STMicroelectronics**

Redistribution and use in source and binary forms, with or without modification, are permitted provided that the following conditions are met:

- 1. Redistributions of source code must retain the above copyright notice, this list of conditions and the following disclaimer.
- 2. Redistributions in binary form must reproduce the above copyright notice, this list of conditions and the following disclaimer in the documentation and/or other materials provided with the distribution.
- 3. Neither the name of STMicroelectronics nor the names of its contributors may be used to endorse or promote products derived from this software without specific prior written permission.

THIS SOFTWARE IS PROVIDED BY THE COPYRIGHT HOLDERS AND CONTRIBUTORS "AS IS" AND ANY EXPRESS OR IMPLIED WARRANTIES, INCLUDING, BUT NOT LIMITED TO, THE IMPLIED WARRANTIES OF MERCHANTABILITY AND FITNESS FOR A PARTICULAR PURPOSE ARE DISCLAIMED. IN NO EVENT SHALL THE COPYRIGHT HOLDER OR CONTRIBUTORS BE LIABLE FOR ANY DIRECT, INDIRECT, INCIDENTAL, SPECIAL, EXEMPLARY, OR CONSEQUENTIAL DAMAGES (INCLUDING, BUT NOT LIMITED TO, PROCUREMENT OF SUBSTITUTE GOODS OR SERVICES; LOSS OF USE, DATA, OR PROFITS; OR BUSINESS INTERRUPTION) HOWEVER CAUSED AND ON ANY THEORY OF LIABILITY, WHETHER IN CONTRACT, STRICT LIABILITY, OR TORT (INCLUDING NEGLIGENCE OR OTHERWISE) ARISING IN ANY WAY OUT OF THE USE OF THIS SOFTWARE, EVEN IF ADVISED OF THE POSSIBILITY OF SUCH DAMAGE.

Definition in file **[motion\\_gc.h](#page-50-0)**.

Generated on Fri Mar 31 2017 11:05:21 for MotionGC Software Library by doxygen

<span id="page-48-0"></span>MotionGC Software Library Documentation

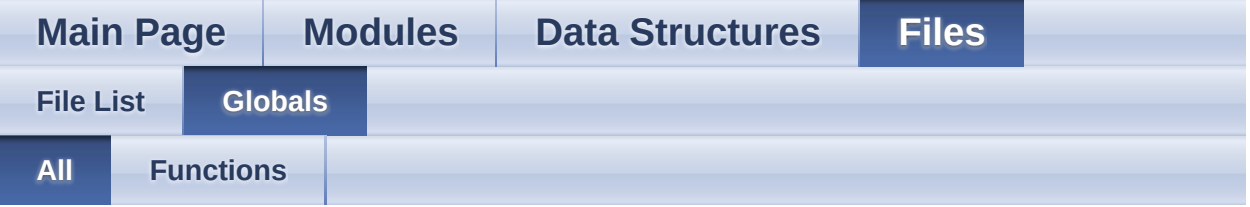

Here is a list of all functions, variables, defines, enums, and typedefs with links to the files they belong to:

- MotionGC\_GetCalParams() : **[motion\\_gc.h](#page-25-1)**
- MotionGC\_GetKnobs() : **[motion\\_gc.h](#page-25-0)**
- MotionGC\_GetLibVersion() : **[motion\\_gc.h](#page-25-2)**
- MotionGC\_Initialize() : **[motion\\_gc.h](#page-26-0)**
- MotionGC\_SetCalParams() : **[motion\\_gc.h](#page-26-2)**
- MotionGC\_SetFrequency() : **[motion\\_gc.h](#page-26-3)**
- MotionGC\_SetKnobs() : **[motion\\_gc.h](#page-26-1)**
- MotionGC\_Update() : **[motion\\_gc.h](#page-27-0)**

doxygen Generated on Fri Mar 31 2017 11:05:21 for MotionGC Software Library by

<span id="page-49-0"></span>MotionGC Software Library Documentation

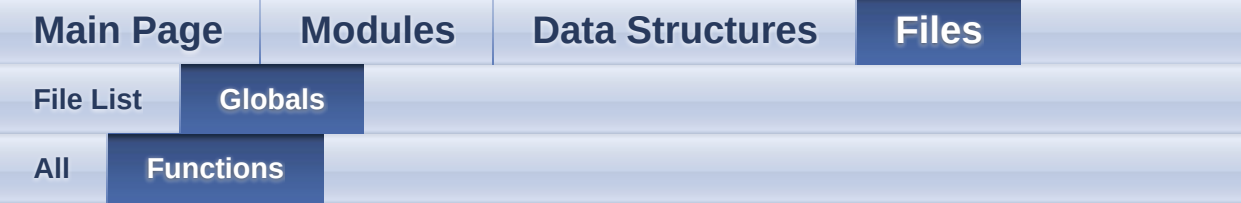

- MotionGC\_GetCalParams() : **[motion\\_gc.h](#page-25-1)**
- MotionGC\_GetKnobs() : **[motion\\_gc.h](#page-25-0)**
- MotionGC\_GetLibVersion() : **[motion\\_gc.h](#page-25-2)**
- MotionGC\_Initialize() : **[motion\\_gc.h](#page-26-0)**
- MotionGC\_SetCalParams() : **[motion\\_gc.h](#page-26-2)**
- MotionGC\_SetFrequency() : **[motion\\_gc.h](#page-26-3)**
- MotionGC\_SetKnobs() : **[motion\\_gc.h](#page-26-1)**
- MotionGC\_Update() : **[motion\\_gc.h](#page-27-0)**

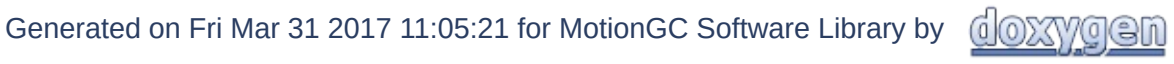

<span id="page-50-0"></span>MotionGC Software Library Documentation

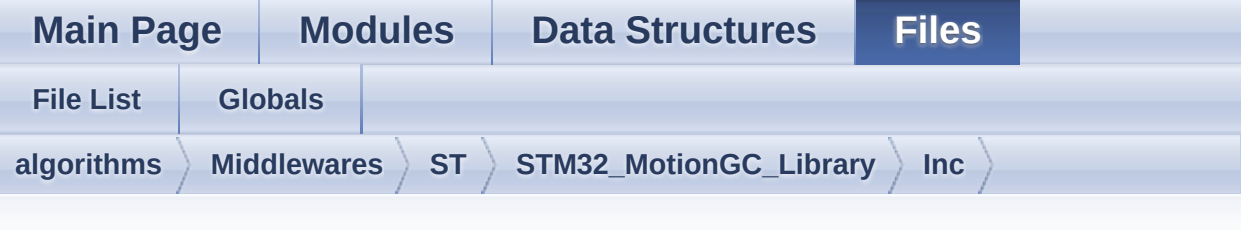

## **motion\_gc.h**

Go to the [documentation](#page-43-0) of this file.

```
1
38 /* Define to prevent recursive inclusion ---
                 ----------------------------------*/
39 #ifndef _MOTION_GC_H_
40 #define MOTION GC H
41
42 #ifdef __cplusplus
43 extern "C"
44 {
45 #endif
46
47 /* Includes ---------------------
                   ----------------------------------*/
48 #include <stdint.h>
49
58 /* Exported types -------------------------
       ----------------------------------*/
59
64 typedef struct
65 {
66 & \text{float Acc}[3]; \\ x & \text{Y} & \text{Z} & 3 \end{array} \begin{array}{cc} \text{Acceleration in} \end{array}\overline{X}, Y, Z axis in [g] */
67 float Gyro[3]; /* Angular rate
along X, Y, Z axis in [dps] */
68 } MGC_input_t;
```

```
69
70 typedef struct
71 {
72 float GyroBiasX; /* Gyroscope offset
value in X axis in [dps] */
73 float GyroBiasY; /* Gyroscope offset
value in Y axis in [dps] */
74 float GyroBiasZ; /* Gyroscope offset
 value in Z axis in [dps] */
75 } MGC_output_t;
76
77
78 typedef struct
79 {
80AccThr; /* Accelerometer
 threshold to detect steady state in [g] in
range 0.003-0.05 g, defualt value 0.01 g */
81 float GyroThr; /* Gyroscope
 threshold to detect steady state in [dps] in
 range 0.008-0.4 dps , default value 0.2 dps */
82FilterConst; /* Constant for
 internal filter [0..1], default value 0.002 */
83FastStart; /* Set to 1 for fast
 convergence at the initialization, default
 value 1 */
84 MaxGyro; /* Maximum expected
 angular rate offset when still in [dps],
 default value 15 dps */
85 MaxAcc; /* Maximum
 acceleration module when still in [g], default
 value 1.3q \times/
MGC_knobs_t;
87
92 /* Exported constants ----------
                     ----------------------------------*/
93 /* Exported variables ---------
 ----------------------------------*/
```

```
94 /* Exported macro --------------------------
                     ----------------------------------*/
 95
100 /* Exported functions --------------------
        --------------------------------- */
101
MotionGC_Initialize(float freq);
108
114 void MotionGC_GetKnobs(MGC_knobs_t *knobs);
115
121 void MotionGC_SetKnobs(MGC_knobs_t *knobs);
122
130 void MotionGC_Update(MGC_input_t *data_in,
  MGC_output_t *gyro_bias, int *bias_update);
131
137 void MotionGC_GetCalParams(MGC_output_t
  *gyro_bias);
138
144 void MotionGC SetCalParams(MGC output t
  *gyro_bias);
145
MotionGC_SetFrequency(float freq);
152
153
159 uint8_t MotionGC_GetLibVersion(char
  *version);
160
173 #ifdef __cplusplus
174 }
175 #endif
176
177 #endif /* _MOTION_GC_H_ */
178
179 /************************ (C) COPYRIGHT
  STMicroelectronics *****END OF FILE****/
```
Generated on Fri Mar 31 2017 11:05:21 for MotionGC Software Library by @ @ XV @ @ M